# **you-try-it-07.xlsx Step-by-Step Guide ver. 8/8/2023**

#### **Abstract**

This document provides step-by-step instructions for the workbook you-try-it-07.xlsx (saved from Microsoft® Excel® 365). Each worksheet contains data for practice exercises keyed to the You-Try-It boxes in Chapter 7 of:

Brian M. Tissue, *Basics of Analytical Chemistry and Chemical Equilibria* 2<sup>nd</sup> Ed. (John Wiley: New York, 2023).

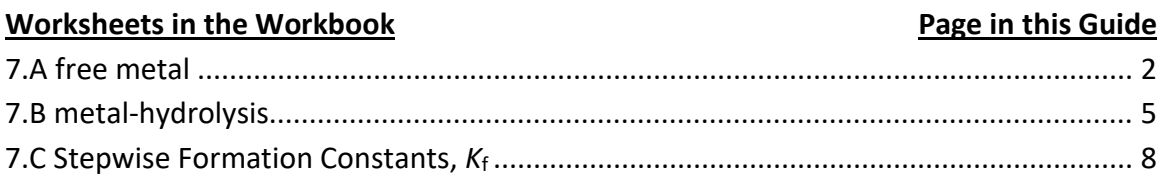

#### **General Advice**

Work out or outline the first exercise of each worksheet on paper. Compare your result to the answer given in the worksheet. Next try writing formulas to do the calculations. If you do not get the same answer, error check your work by writing formulas step-wise to check intermediate steps. Try to write formulas to be general so that you can copy them to use for multiple cases.

#### **Version History**

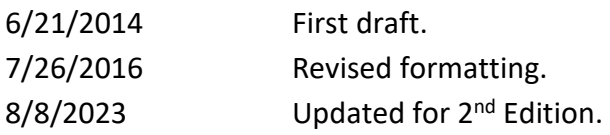

For updates visit the text support website:

## **https://www.achem.org/**

## <span id="page-1-0"></span>**7.A free metal**

This worksheet contains a table with different ammonia concentrations. The exercise is to determine the fraction of silver ion remaining as free  $Ag<sup>+</sup>$  as a function of NH<sub>3</sub> concentration.

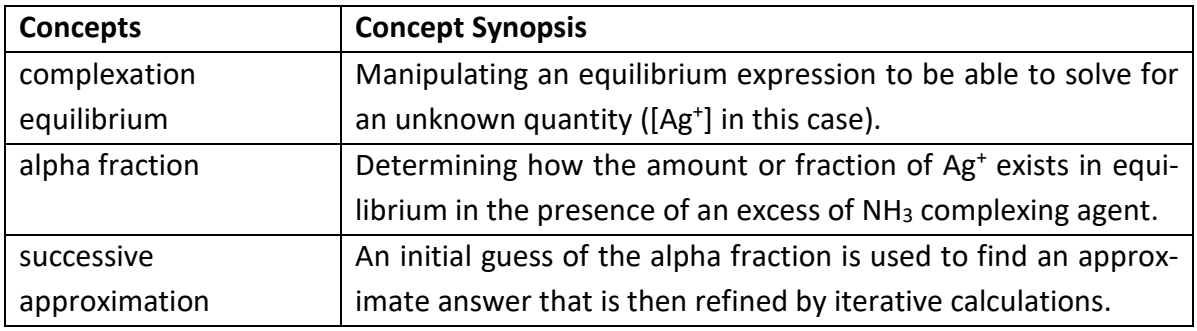

1. Predict the fraction of Ag<sup>+</sup> remaining as the free ion for each solution. You may do your calculations assuming that *β*2′ = *β*2. The formal concentration of Ag<sup>+</sup> is  $c_{Ag}$  = 5.0×10<sup>-4</sup> M. The equilibrium is:  $\text{Ag}^+$  + 2 NH<sub>3</sub>  $\rightleftharpoons$  Ag(NH<sub>3</sub>)<sup>2+</sup>. Hint: spreadsheets are ideal to calculate using successive approximations.

Example 7.2 shows the full expression. The solution in that example was simplified due to two terms canceling to equal zero. The more general case requires a lot of algebra to generate a cubic expression. I will use successive approximations as an alternate approach. Given that we are interested in masking the silver ion, I will assume that the equilibrium silver ion concentration is much lower than the formal concentrations of ammonia or silver ion. When this condition is true, I can simplify the squared term in the denominator to be  $(c_{NH3}-2c_{Ag})^2$ .

$$
\beta_2' = \frac{(c_{Ag} - [Ag^+])}{[Ag^+](c_{NH3} - 2c_{Ag} + 2[Ag^+])^2}
$$

$$
\beta_2' = \frac{(c_{Ag} - [Ag^+])}{[Ag^+](c_{NH3} - 2c_{Ag})^2} = 1.1 \times 10^7
$$

$$
\beta_2' = \frac{(c_{\text{Ag}} - [Ag^+])}{[Ag^+](c_{\text{NH3}} - 2c_{\text{Ag}})^2}
$$

Now to calculate ionic strength use the expression:

 $I_c = 0.5 \sum_i c_i z_i^2$ 

where *c*<sup>i</sup> is the concentration of each ion and *z*<sup>i</sup> is the charge of each ion.

The Excel formula that I typed in cell L15 for this calculation, using case 1 as an example, is:

=0.5\*(C15\*E15^2+F15\*H15^2+I15\*K15^2)

I illustrate the calculation here with case 2:

 $c$ <sub>NH3</sub> = 1.0×10<sup>-3</sup> M

where  $c_{NHA}$  is the formal concentration of ammonia.

## 2. Plot the alpha fraction versus *c*\_NH3.

Highlight the concentrations in column C and the results in column I. Insert a scatter plot and adjust and label the axes. The result should look something like the following figure:

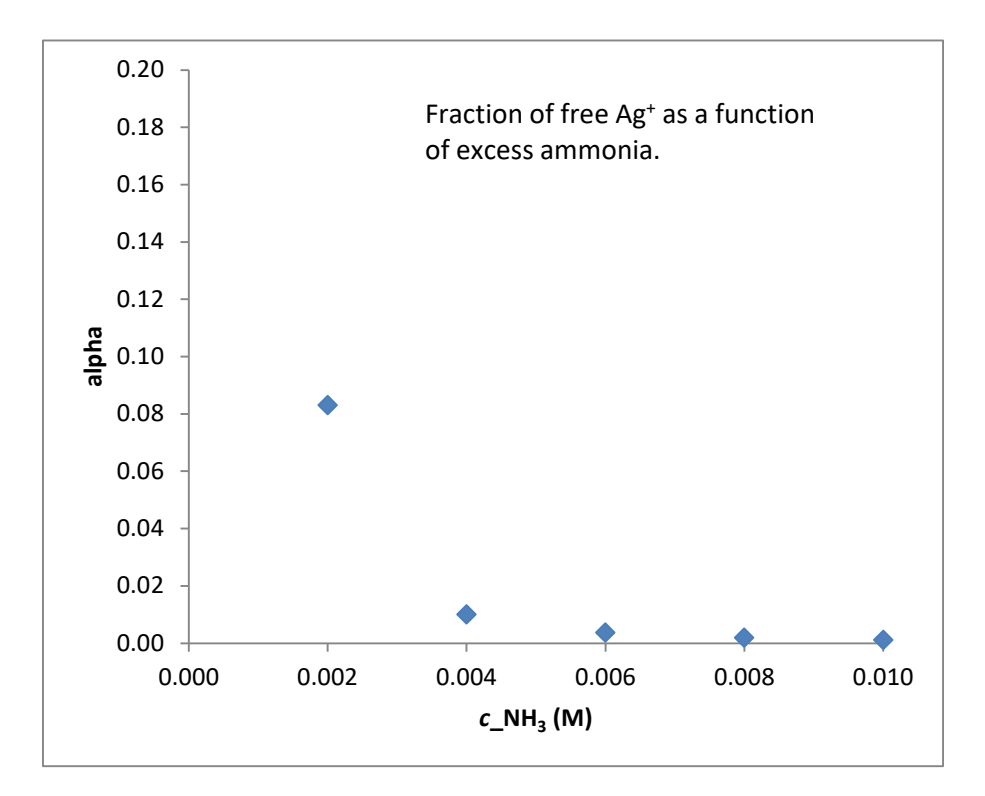

## <span id="page-4-0"></span>**7.B metal-hydrolysis**

This worksheet provides *K*<sup>a</sup> values for metal ions and a table listing different solutions. The calculation is the same as for a weak acid. First calculate  $p[H_3O^+]$  assuming the equilibrium concentration of the metal ion does not change from the formal concentration. After completing the calculation in part 1, review the results to see if they make sense. Revise the calculation as necessary in part 2.

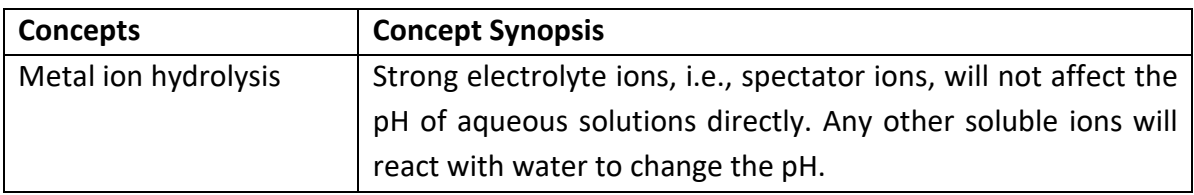

1. Use the adjacent  $pK_a$  values to predict  $p[H_3O^+]$  for each solution. You may assume that the solutions are degassed to remove CO<sub>2</sub>.

The adjacent figure shows the  $pK_a$  values given in the worksheet. The first step to set up a calculation is to calculate  $K_a$  in column E in Table 7.B.1. In cells E17 through E20, type:

> $=10^{\circ} - $1$57$  $=10^{\circ} - $1$9$  $=10^{\circ}$ -\$I\$5  $=10^{\circ} - $155$

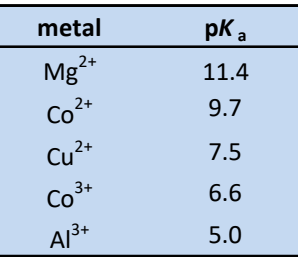

The values will be:

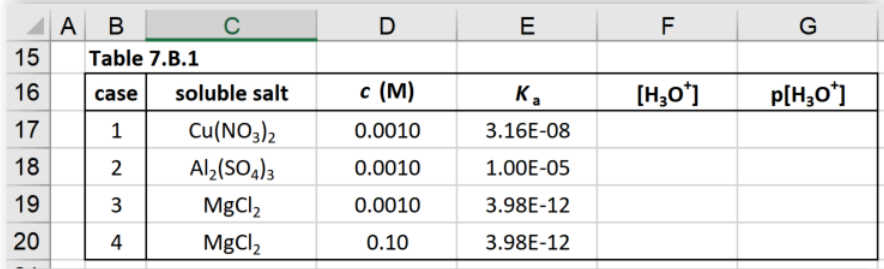

Next set up a weak acid problem to calculate  $[H_3O^+]$ . A metal ion can react with water to form the following equilibrium. Using a divalent metal ion as an example:

$$
M^{2+}(aq) + 2 H_2O \leftrightarrow M(OH)^+(aq) + H_3O^+(aq)
$$

The equilibrium constant expression is:

$$
K_{a}^{\prime} = \frac{[M(OH)^+] [H_3O^+]}{[M^{2+}]} = \frac{[H_3O^+]^2}{C_{\text{metal}} - [H_3O^+]}
$$

Neglecting [H<sub>3</sub>O<sup>+</sup>] compared to  $c_{\text{metal}}$  gives us the approximation: [H<sub>3</sub>O<sup>+</sup>]  $\approx$  sqrt( $c_{\text{metal}}$   $K_a$ '). This calculation is the same as we did in worksheet 5.3 for the weak acids. For case 1, I type in cells F17 and G17:

 $=$  SQRT(D17\*E17)  $=$ -log(F17)

Copying these formulas down the next three rows gives the results in the next figure:

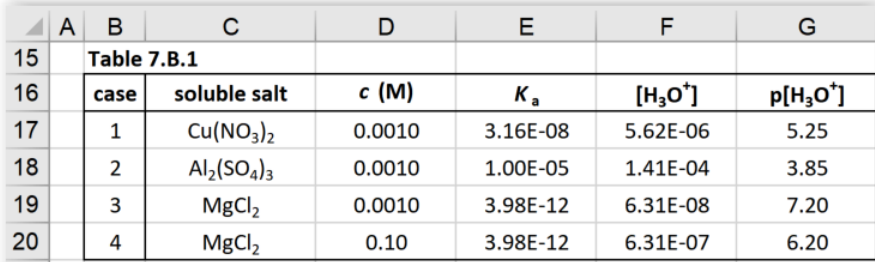

## 2. Review the results to identify discrepancies. Recalculate  $p[H_3O^+]$  as needed.

There are two calculations that are not quite right. The most obvious error is case 3 for the solution of 0.001 M MgCl<sub>2</sub>. The result is 7.2, a slightly basic pH. Given that we expected the metal ion to make the solution acidic, this result is incorrect. In this solution, the Mg<sup>2+</sup> concentration and  $K_a$  value are so low that the hydrolysis reaction produces less than 1×10<sup>-7</sup> M of [H<sub>3</sub>O<sup>+</sup>]. In this case we can consider the Mg<sup>2+</sup> a spectator ion and predict that the solution pH remains at 7. No further calculation is necessary.

The other calculation that we should revisit is Case 2. The calculated result of  $[H_3O^+]$  = 1.4E-4 M is not insignificant compared to the 1.0E-3 M metal concentration. Recall that we calculated [H<sub>3</sub>O<sup>+</sup>] assuming that (c - [H<sub>3</sub>O<sup>+</sup>]) ≈ c. We can recalculate using a succes-

sive approximation. Copy row 18 and paste somewhere lower on the worksheet. Insert a new cell to recalculate [H<sub>3</sub>O<sup>+</sup>]. I've also copied the header, so I highlight cells G24:G26 and use Right-click, Insert…, and Shift cells right.

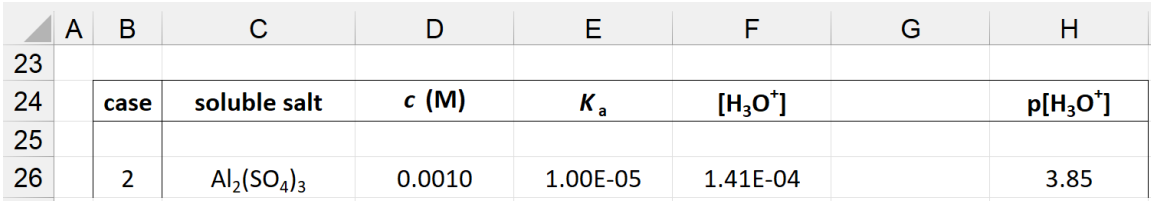

In cell G26 I enter:

```
=SQRT(2*(D26-F26)*E26)
```
and I revise cell H26 to:

 $=$ -LOG(G26)

The recalculated result is:

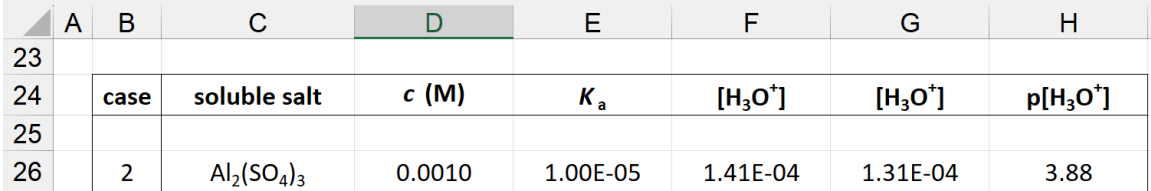

Recalculating does not show a large change in [H<sub>3</sub>O<sup>+</sup>], but checking that approximations are valid is an important process in any calculation.

#### <span id="page-7-0"></span>**7.C Stepwise Formation Constants,** *K***<sup>f</sup>**

This worksheet contains tables of cumulative formation constants for two different metal-ligand complexes. The two exercises are to convert these values to stepwise formation constants and use the *K*f constants to generate alpha plots.

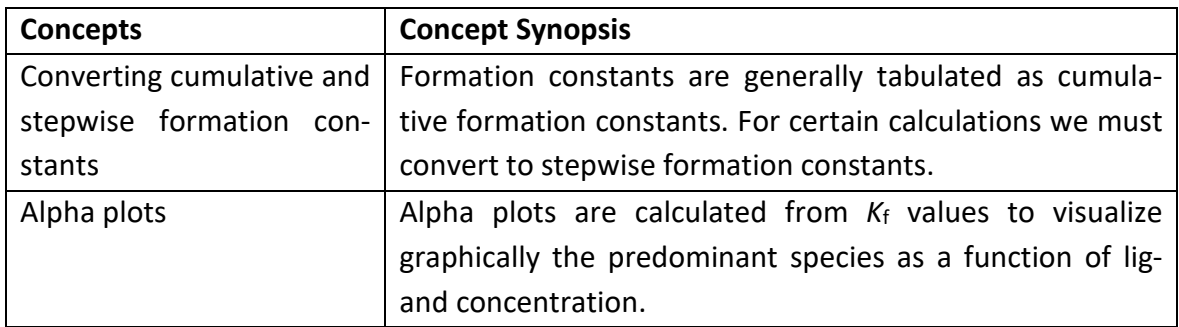

1. Use the *β*<sup>n</sup> values to calculate stepwise formation constants, *K*n. We will neglect activity effects in these calculations, i.e.,  $K_n' = K_n$ .

Tables 7.C.1 and 7.C.2 contain log*β*<sup>n</sup> for two different metal-ligand systems. The tables have empty cells for convert the log*β*<sup>n</sup> to *β*<sup>n</sup> and the *β*<sup>n</sup> to *K*n:

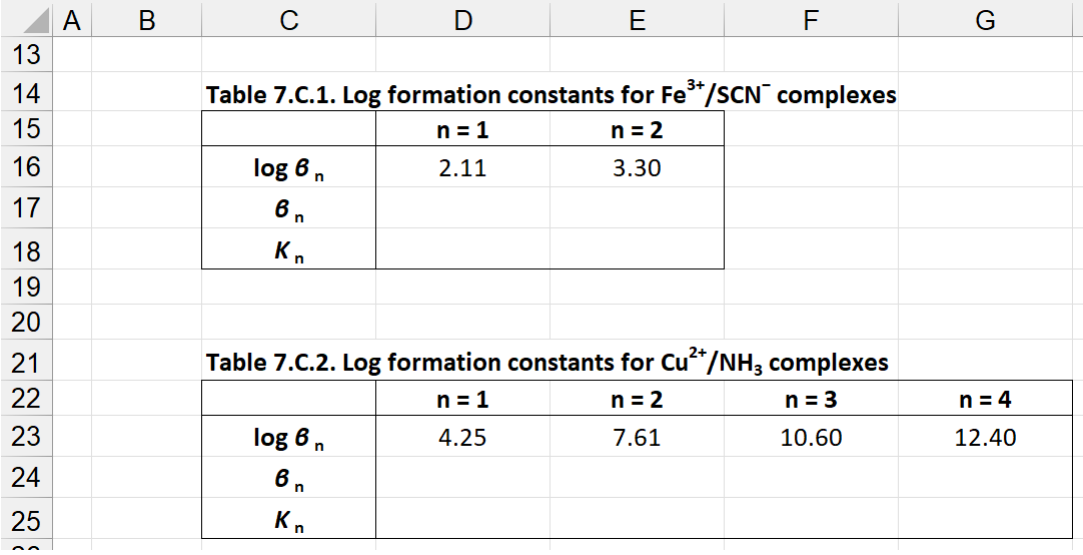

In cells D17 and E17 type: =10^D16 and =10^D17 For n = 1, *β*<sup>1</sup> to *K*1. Since cell D18 equals D17, simply type in D18:  $=$ D17 For  $n = 2$ ,  $\beta_2 = K_1K_2$  so  $K_2 = \beta_2/K_1$ . In cell E18 type: =E17/D18

The formulas are similar for Table 7.C.2. For the n = 4 case, the formulas in cells G24 and G25 are:

 $=$  $=10^{6}$ G23 =G24/D25/E25/F25

 $\overline{B}$  $\overline{C}$ D. E.  $F^+$  $\overline{G}$  $\blacksquare$  A 13 Table 7.C.1. Log formation constants for Fe<sup>3+</sup>/SCN<sup>-</sup> complexes  $14$ 15  $n = 1$  $n = 2$ 16  $\log 6_n$  $2.11$ 3.30  $17$  $\beta_n$  $1.29E + 02$  $2.00E + 03$ 18  $K_{n}$  $1.29E + 02$ 1.55E+01 19 20 Table 7.C.2. Log formation constants for  $Cu^{2+}/NH<sub>3</sub>$  complexes 21 22  $n = 1$  $n = 2$  $n = 3$  $n = 4$ 23  $log 6<sub>n</sub>$  $4.25$  $7.61$ 10.60 12.40 24  $B_{n}$ 1.78E+04  $4.07E + 07$ 3.98E+10  $2.51E+12$  $6.31E + 01$ 25  $K_{n}$ 1.78E+04 2.29E+03  $9.77E + 02$  $26$ 

The results for both tables are displayed in the following figure:

2. Use the stepwise formation constants,  $K_n$  to plot alpha plots. Equations for alpha values are on page 264 ( $1<sup>st</sup> Ed$ .) or 273 ( $2<sup>nd</sup> Ed$ .) of the text.

The first step is to calculate a table of alpha values versus ligand concentration. The equations from the textbook for the tetradentate case are:

$$
\alpha_{\text{M}} = \frac{1}{1 + K_{1}[L] + K_{1}K_{2}[L]^{2} + K_{1}K_{2}K_{3}[L]^{3} + K_{1}K_{2}K_{3}K_{4}[L]^{4}}
$$
\n
$$
\alpha_{\text{M}L} = \frac{K_{1}[L]}{1 + K_{1}[L]^{2} + K_{1}K_{2}[L]^{2} + K_{1}K_{2}K_{3}[L]^{3} + K_{1}K_{2}K_{3}K_{4}[L]^{4}}
$$
\n
$$
\alpha_{\text{M}L_{2}} = \frac{K_{1}K_{2}[L]^{2}}{1 + K_{1}[L] + K_{1}K_{2}[L]^{2} + K_{1}K_{2}K_{3}[L]^{3} + K_{1}K_{2}K_{3}K_{4}[L]^{4}}
$$
\n
$$
\alpha_{\text{M}L_{3}} = \frac{K_{1}K_{2}K_{3}[L]^{3}}{1 + K_{1}[L] + K_{1}K_{2}[L]^{2} + K_{1}K_{2}K_{3}[L]^{3} + K_{1}K_{2}K_{3}K_{4}[L]^{4}}
$$
\n
$$
\alpha_{\text{M}L_{4}} = \frac{K_{1}K_{2}K_{3}K_{4}[L]^{4}}{1 + K_{1}[L] + K_{1}K_{2}[L]^{2} + K_{1}K_{2}K_{3}[L]^{3} + K_{1}K_{2}K_{3}K_{4}[L]^{4}}
$$
\n(7.1)

Metal-ligand complexes with a different number of ligands will have fewer or more equations, but they will follow the same pattern as shown here. In labeling alpha in the worksheet tables, I use a number for the number of ligands, i.e.,  $\alpha_M$  is alpha0,  $\alpha_{ML}$  is alpha1, and so on.

Template tables are set up in the worksheet with ligand concentrations ranging from 1.0E-6 to 1.0 M, e.g.:

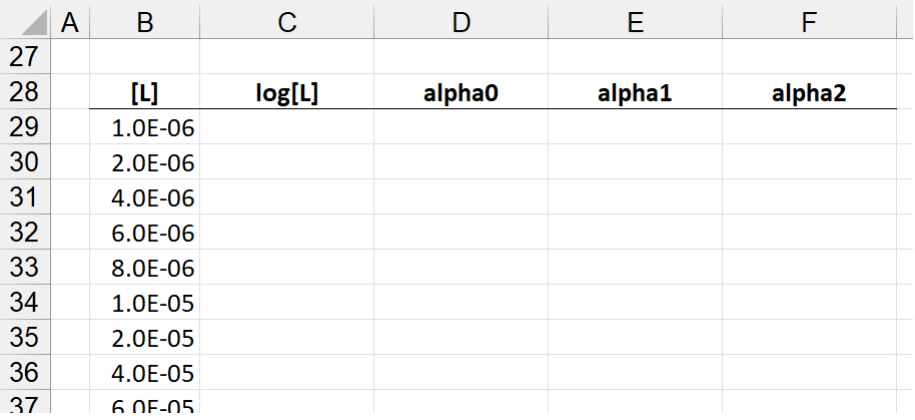

For plots over many orders of magnitude, the x axis is easier to visualize on a log scale. In cell C29, type:

 $=$ log(B29)

Using the  $K_1$  and  $K_2$  values in cells D18 and E18, respectively, the formula for alpha0 is:

=1/(1+\$D\$18\*\$B29+\$D\$18\*\$E\$18\*\$B29^2)

Formulas for alpha1 and alpha2 in cells E29 and F29 are similar, with only the numerator changing:

=\$D\$18\*\$B29/(1+\$D\$18\*\$B29+\$D\$18\*\$E\$18\*\$B29^2)

=\$D\$18\*\$E\$18\*\$B29^2/(1+\$D\$18\*\$B29+\$D\$18\*\$E\$18\*\$B29^2)

Highlight cells C29 to F29 and double click the small square at lower right of the highlighted area to copy the formulas in the rest of the table. The process is the same for the Cu–NH3 case. Partial results are shown in the next two figures.

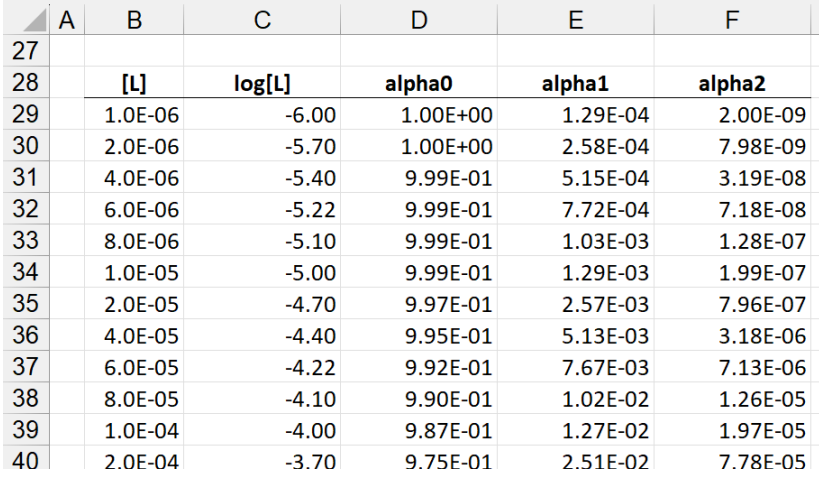

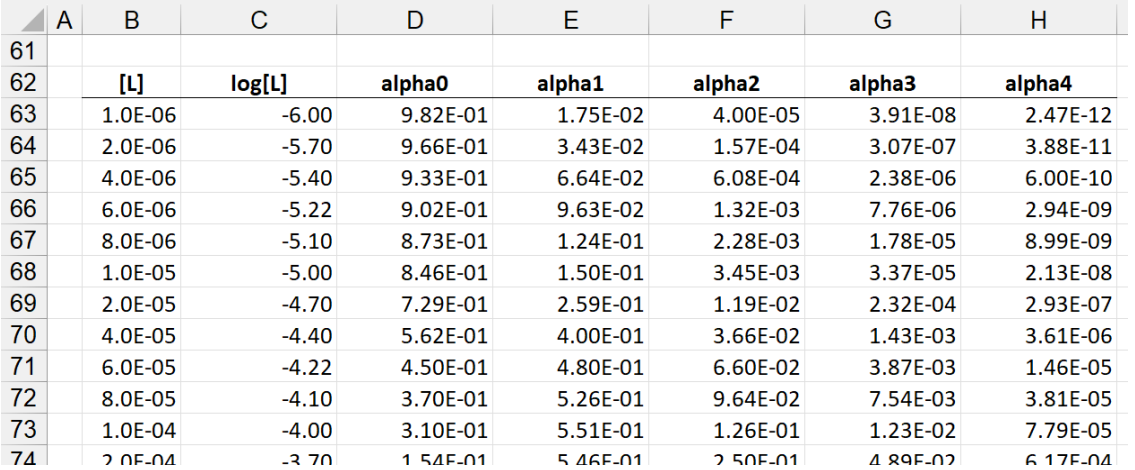

We can now use these values to plot each alpha versus log[L]. For the Fe/SCN data, highlight cells C29 to F59 and use Insert > Scatter Plot. Do the same for the Cu/NH3 data.

After adjusting the fonts and axes for a cleaner look, I get the following two figures:

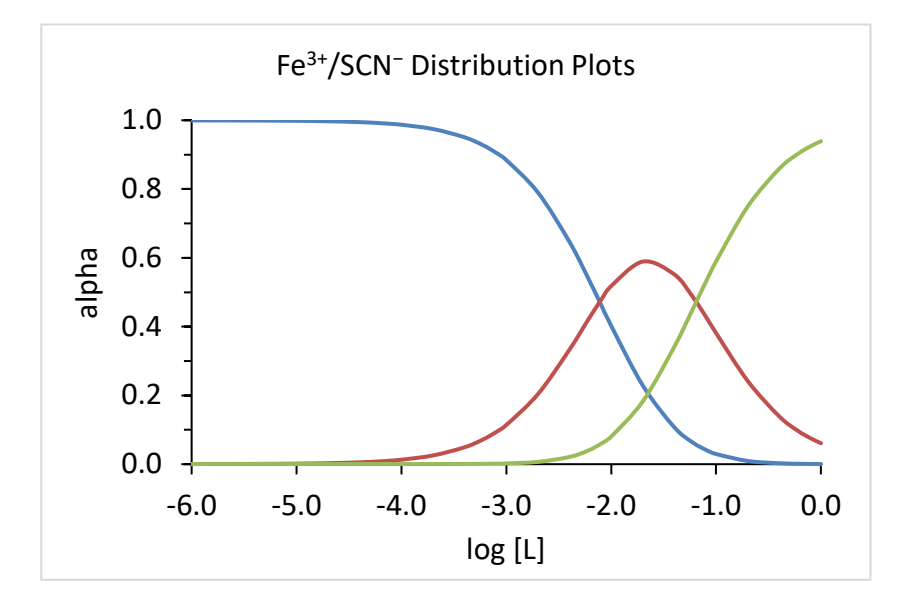

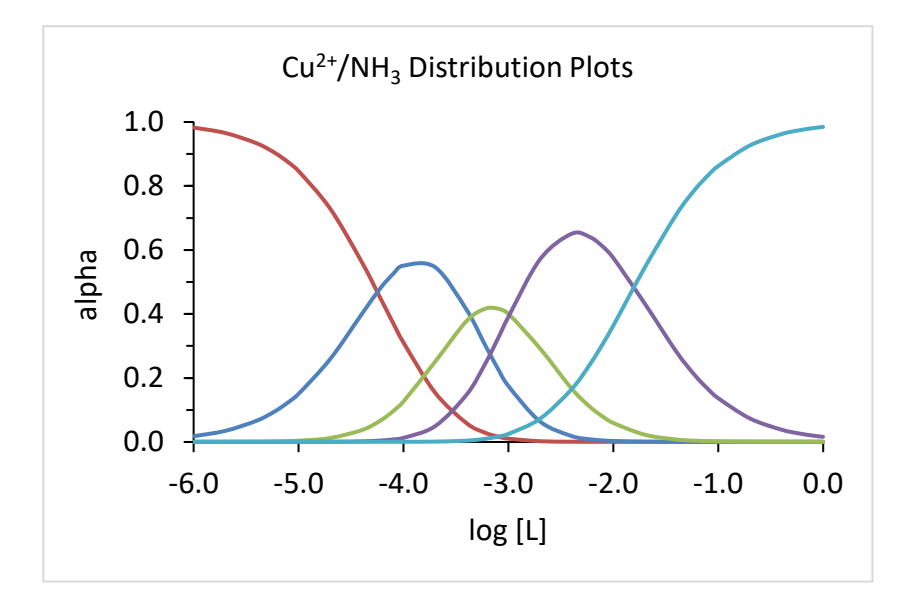